## SAP ABAP table T77RCF SPT {Search Profile Types}

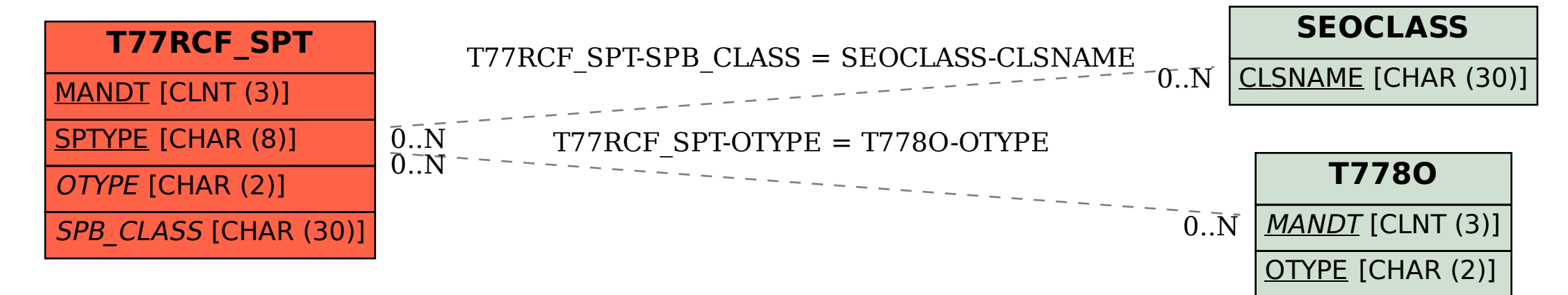